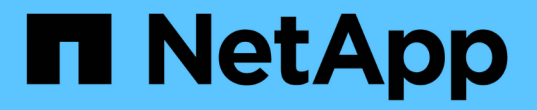

# **SnapCreator**組態檔案變數、參數和命令

#### Snap Creator Framework

NetApp October 04, 2023

This PDF was generated from https://docs.netapp.com/zh-tw/snap-creatorframework/administration/reference\_snap\_creator\_variable\_and\_parameter\_descriptions.html on October 04, 2023. Always check docs.netapp.com for the latest.

# 目錄

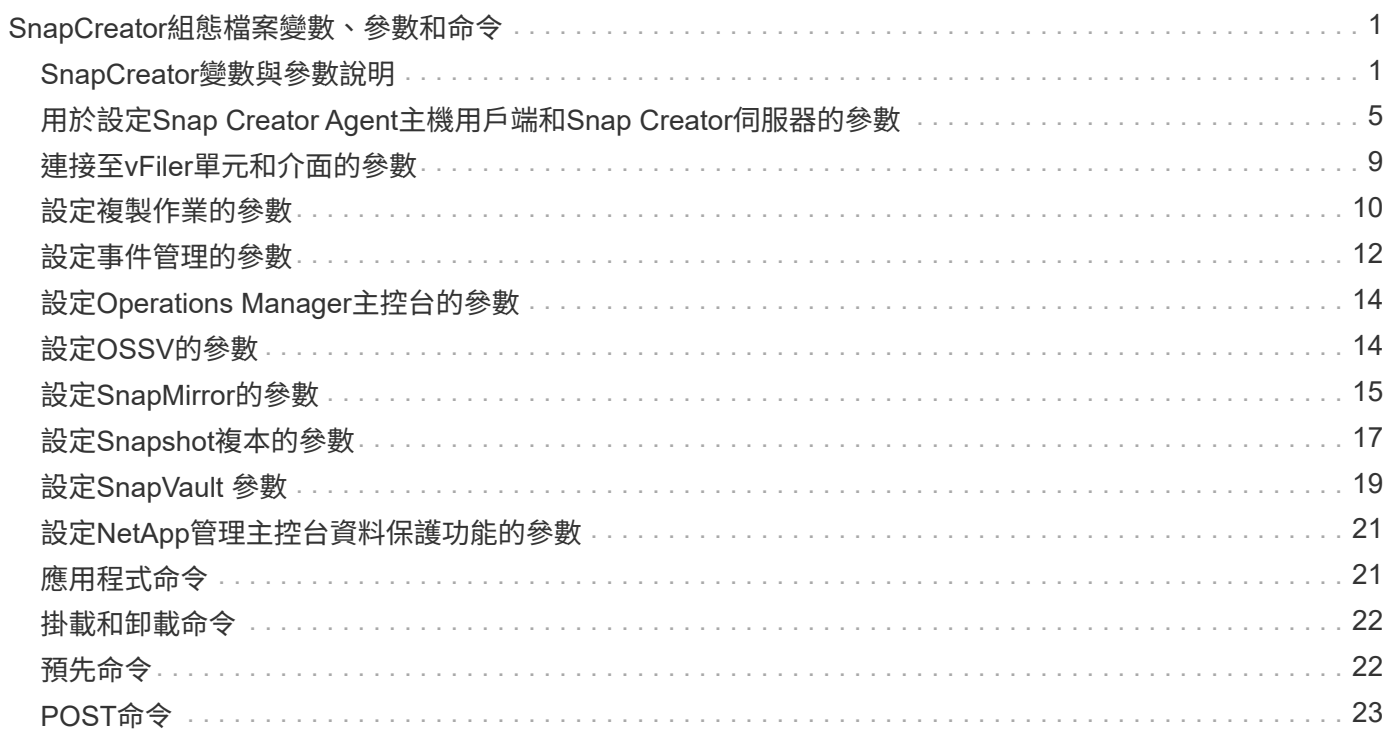

# <span id="page-2-0"></span>**SnapCreator**組態檔案變數、參數和命令

您可以在Snap Creator組態檔案中定義變數、參數和命令。

SnapCreator組態檔案為動態檔案、表示您可以在組態檔中建立及設定變數。

例如、使用SnapDrive 適用於Windows的代替ONTAPI來建立Snapshot複本時。由於Snapshot複本名稱必須是唯 一的、因此您必須設定動態變數。下列範本來自SnapDrive 於Windows組態的範本:

ntap\_snapshot crede\_CMD1="cs/Program Files/NetApp/SnapDrive/sdclie.exe" Snapcreate -m fx1b4 -s %SNAME-%snap\_type\_%snap\_time\_D E:

或

ntap\_snapshot create\_cMD1="cs/Program Files/NetApp/SnapDrive/sdclie.exe" Snapcreate -m fx1b4 -s %SNAME-%snap\_type\_Recent -D E:

如果使用SnapDrive Windows版的支援、而Data ONTAP 非使用功能來刪除Snapshot複本、則可使 用NTAP\_snapshot刪除\_CMDB參數。必須使用%SNAPNAME參數來取代SnapDrive 「Windows適用」命令中 的Snapshot複本名稱。

以下範例來自SnapDrive 於Windows組態的功能:

ntap\_snapshot刪除\_cMD01 ="C:\Program Files\NetApp\SnapDrive \sdcl" snap刪除- s %SNAPNAME - D I:

#### <span id="page-2-1"></span>**SnapCreator**變數與參數說明

SnapCreator包含基本組態所需的內建變數和參數。

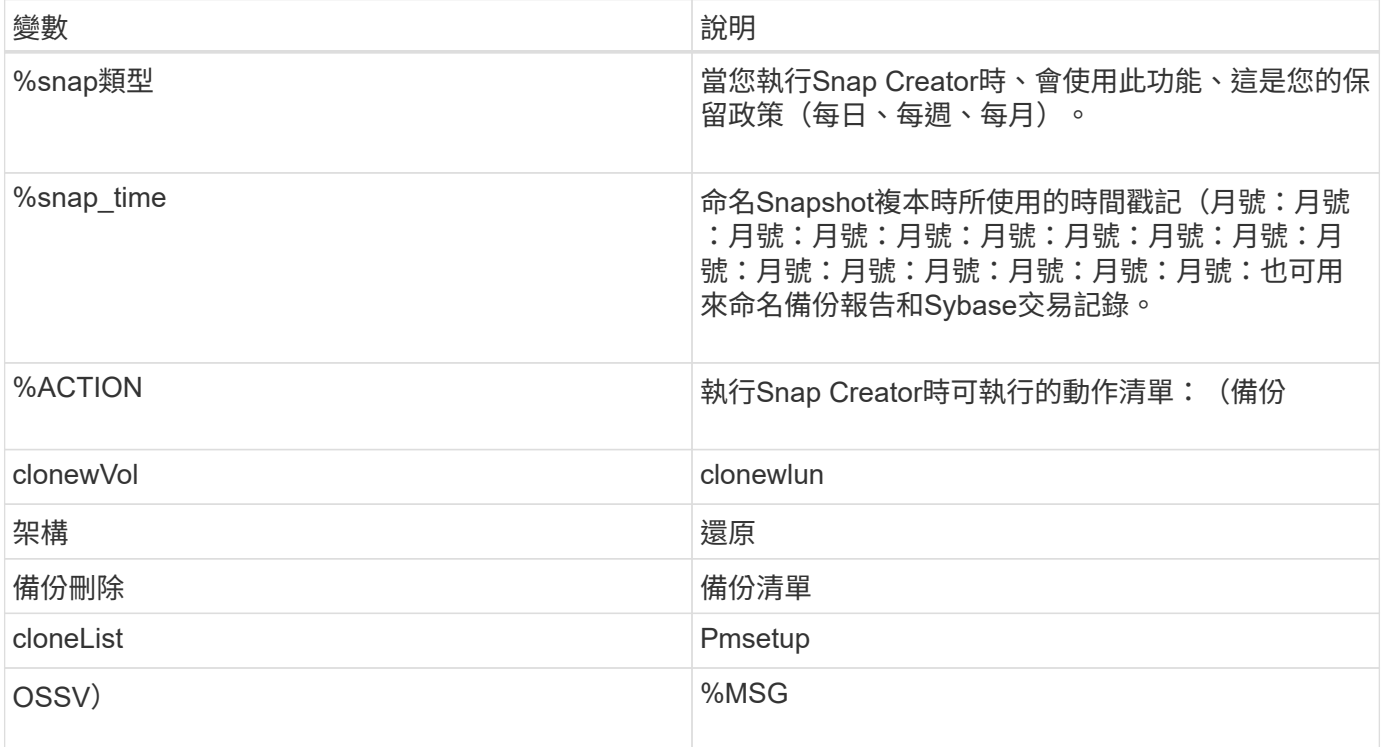

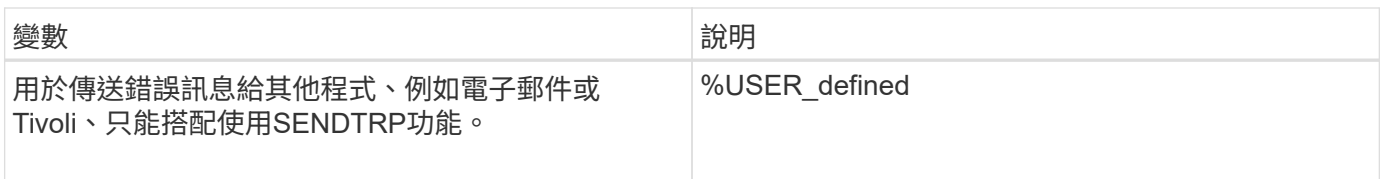

#### 下表列出並說明在基本組態中使用的Snap Creator參數:

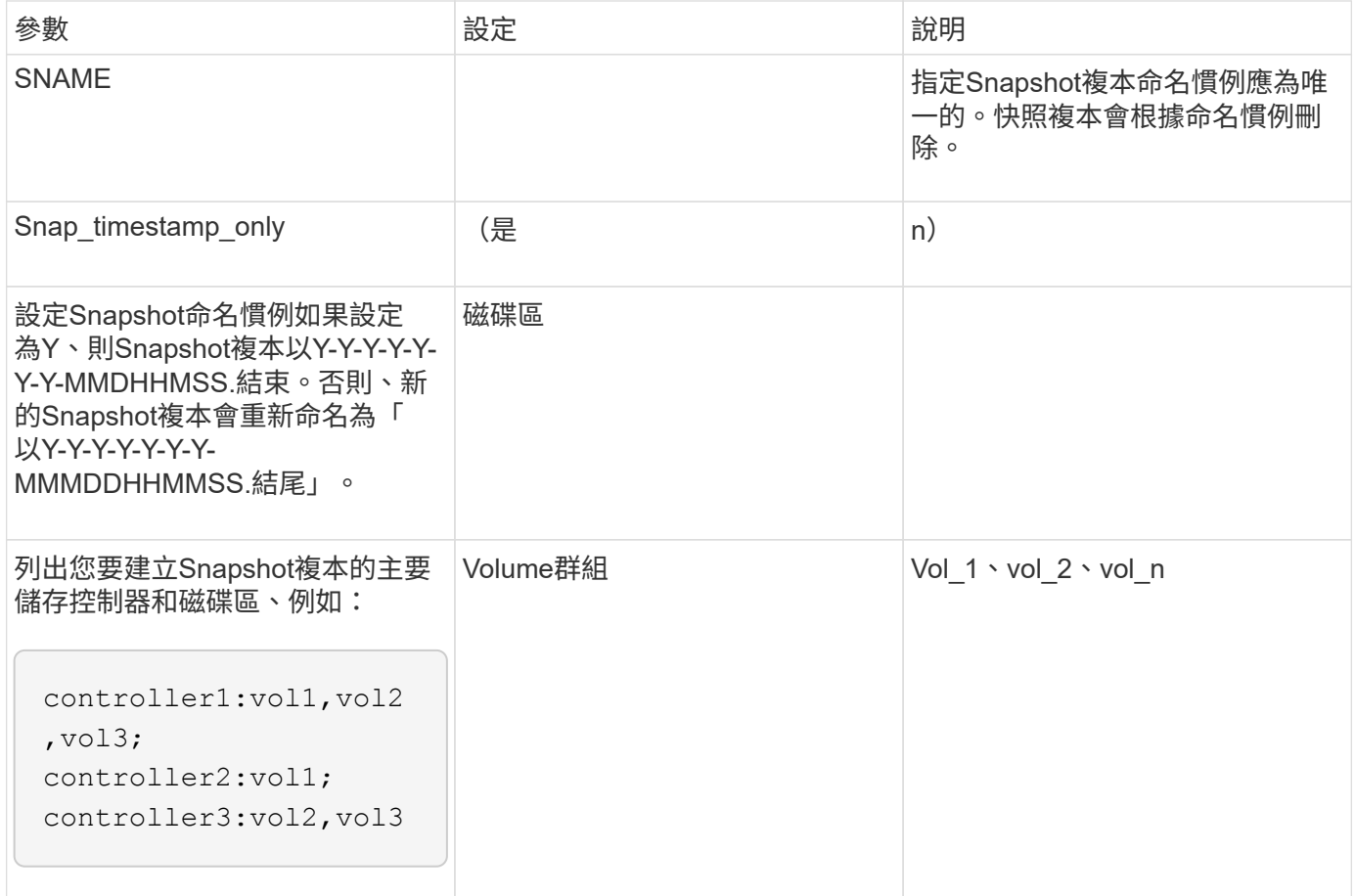

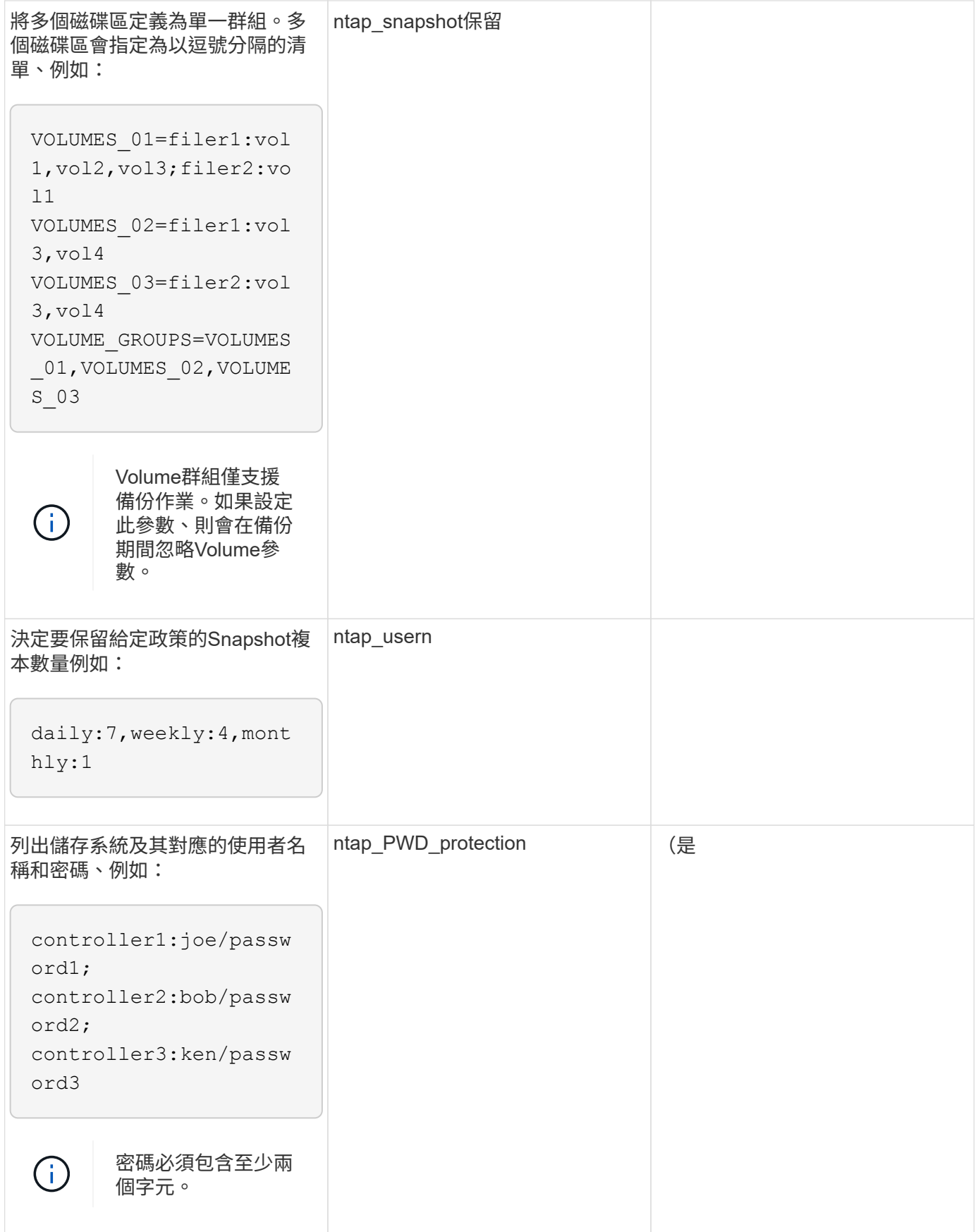

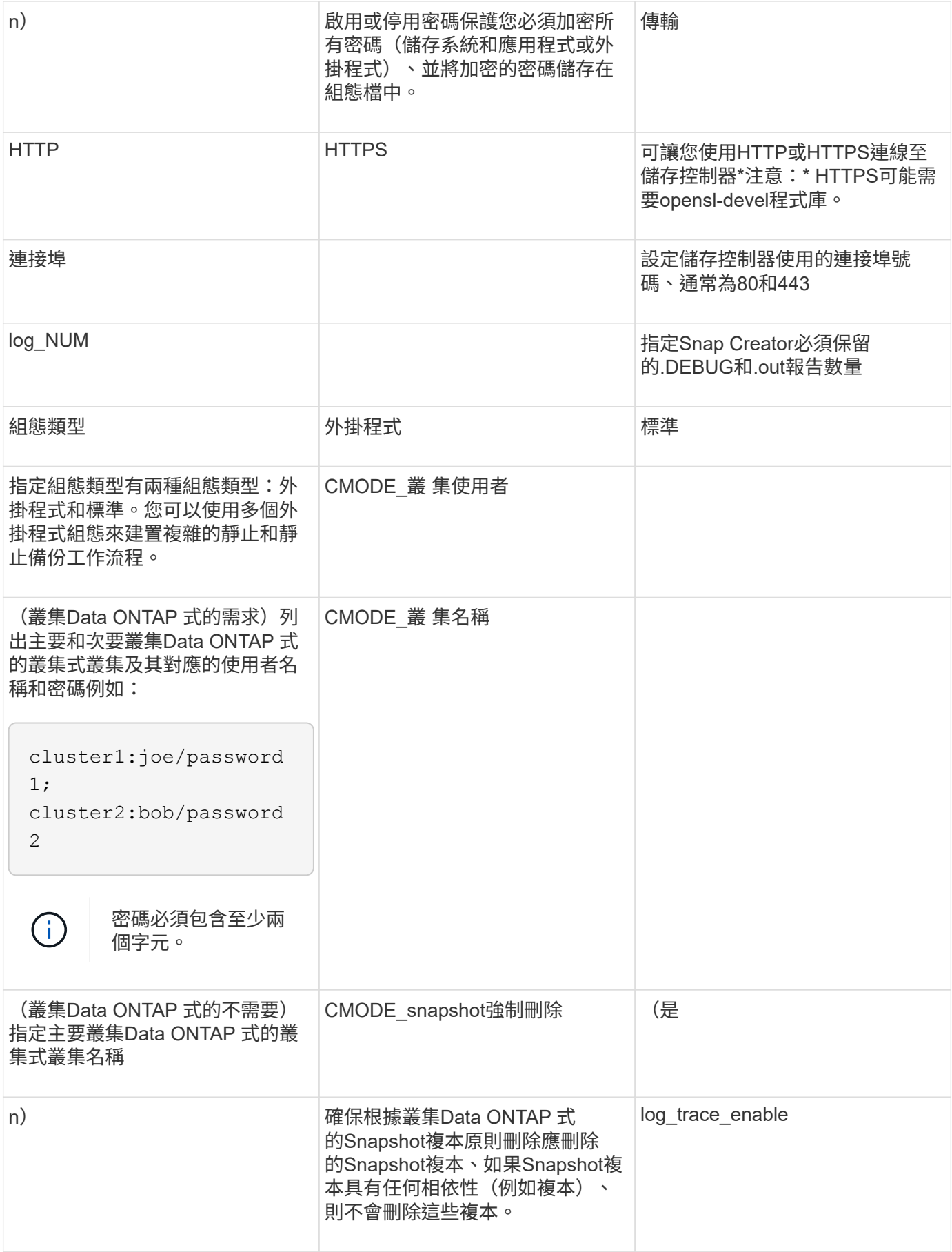

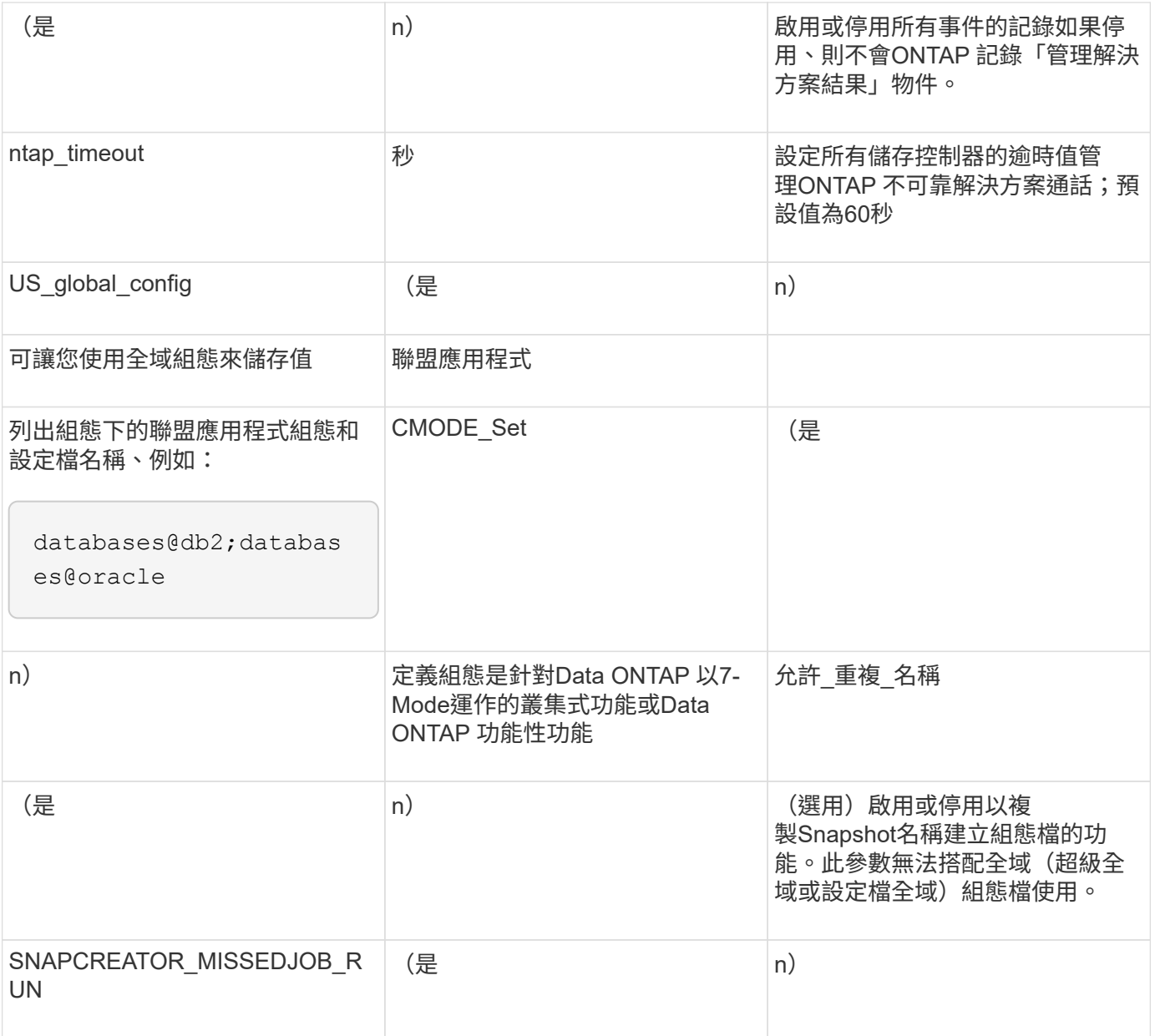

#### <span id="page-6-0"></span>用於設定**Snap Creator Agent**主機用戶端和**Snap Creator**伺服 器的參數

您必須瞭解設定Snap Creator Agent主機用戶端和Snap Creator伺服器的參數。

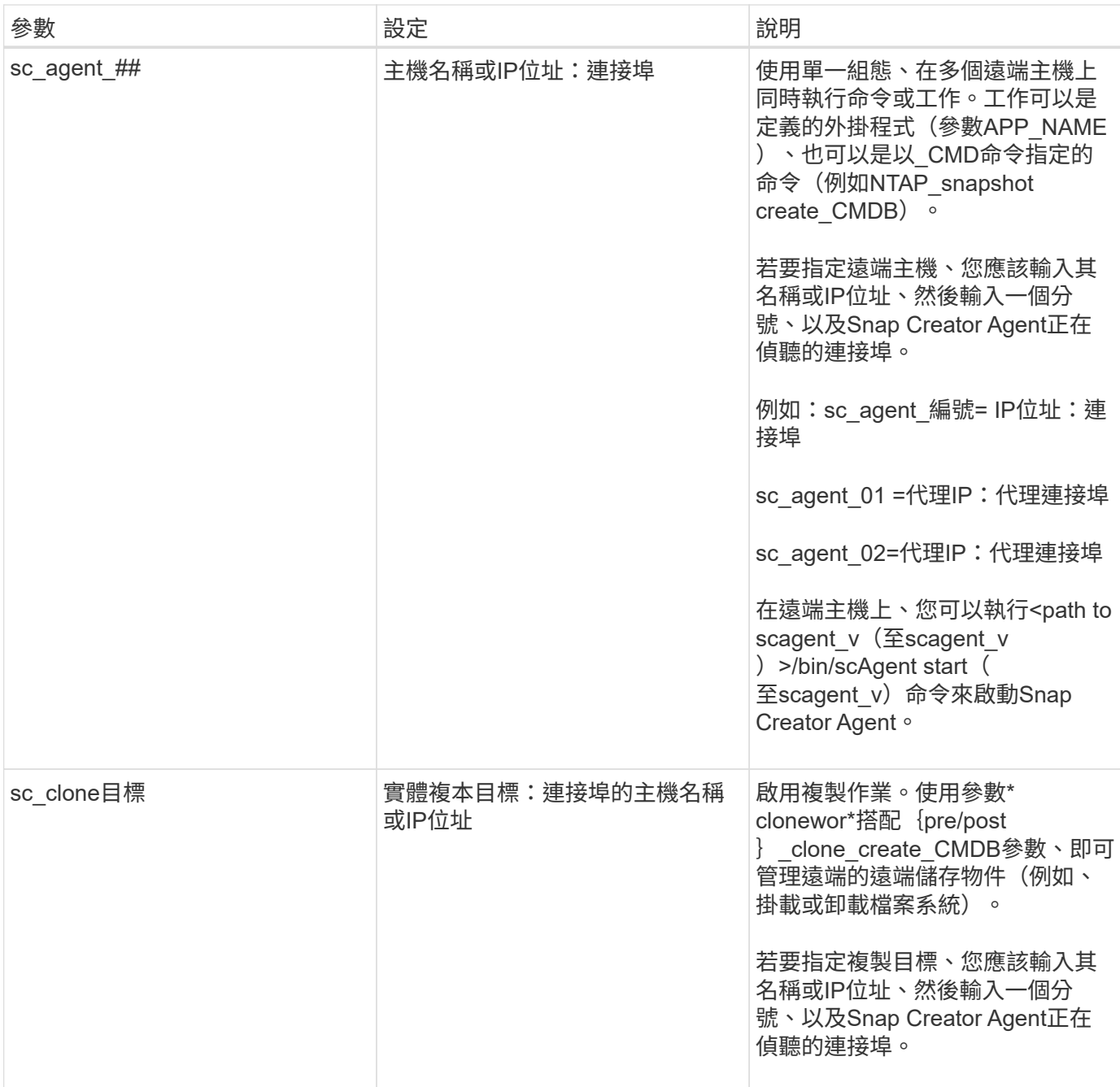

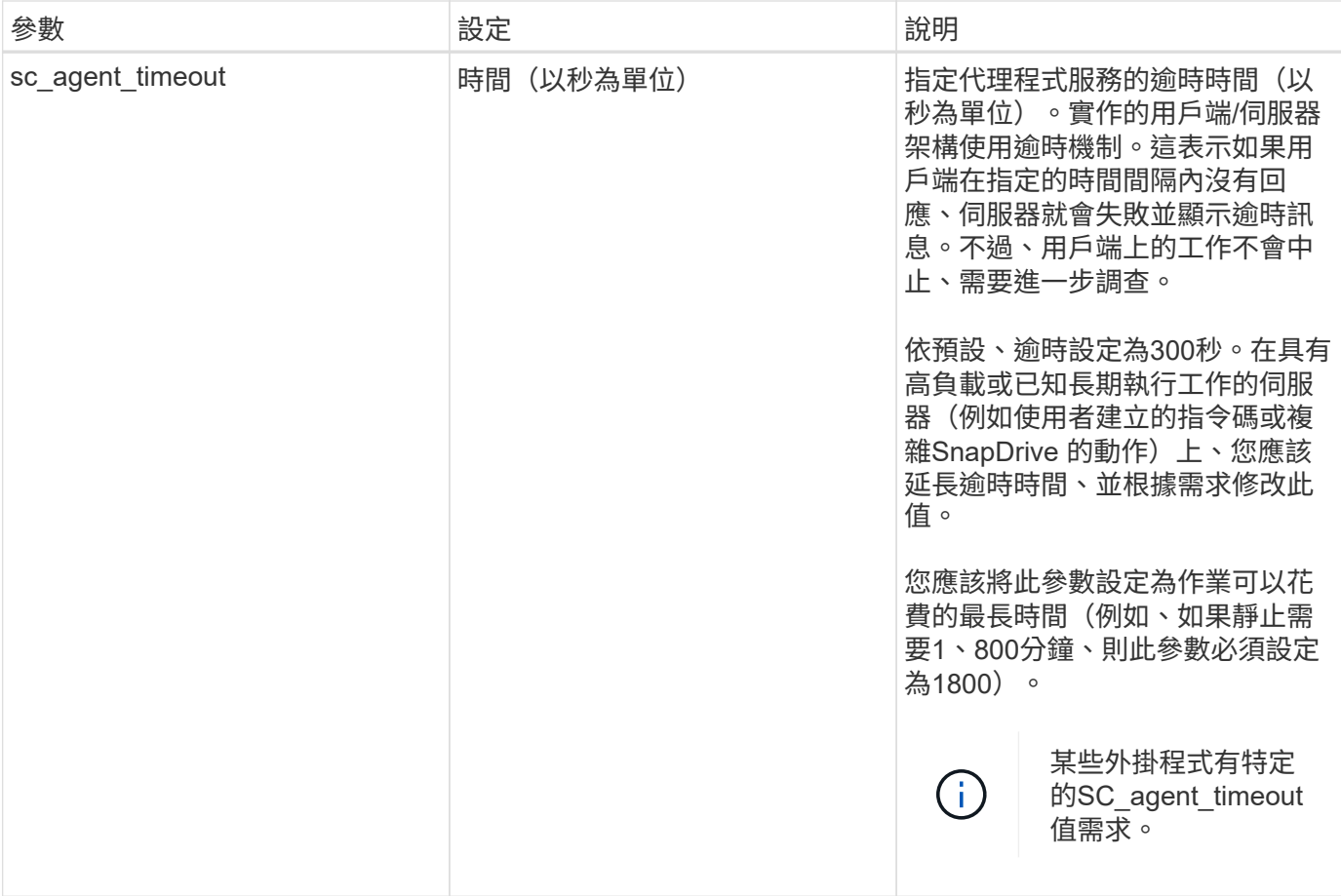

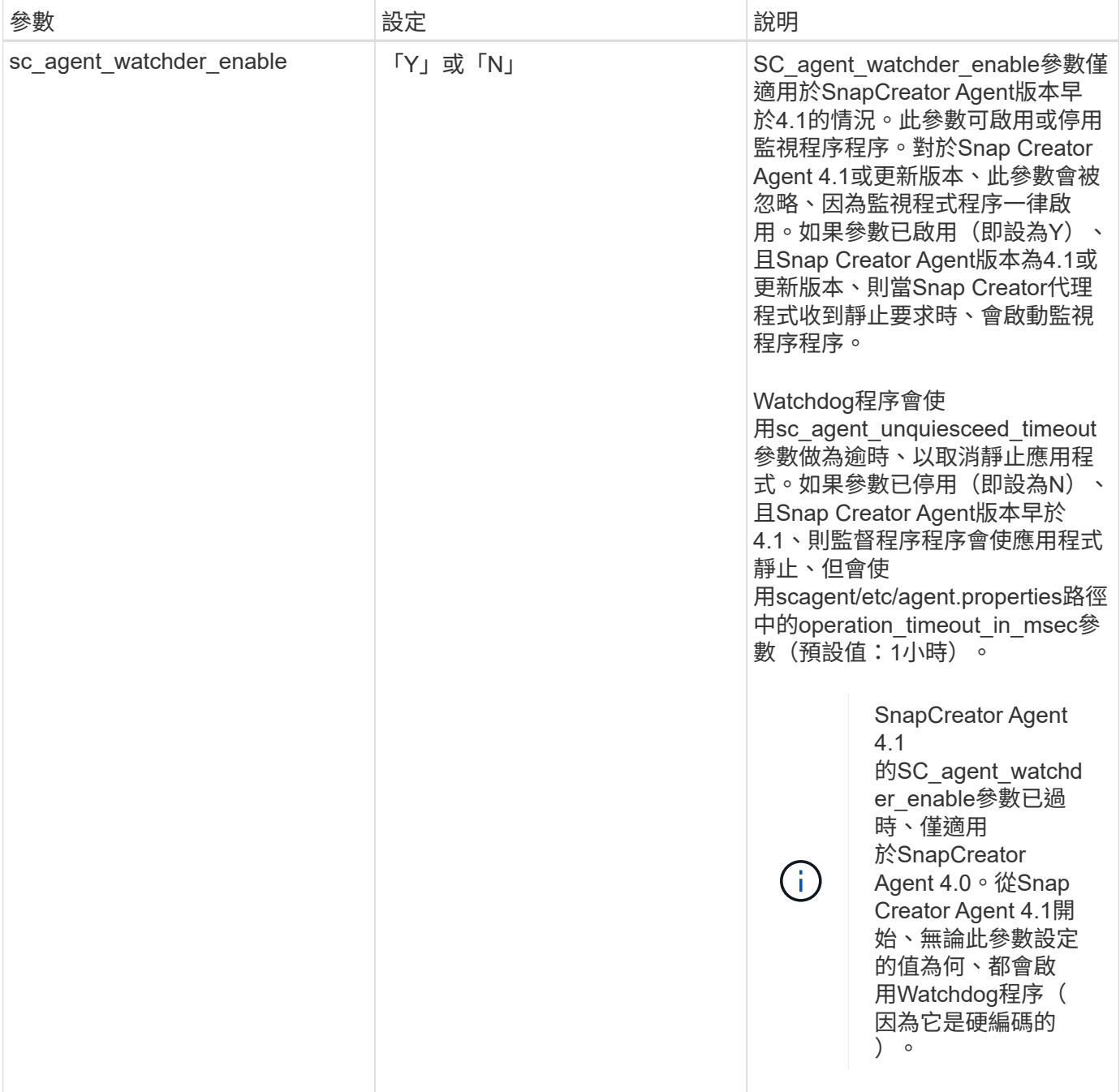

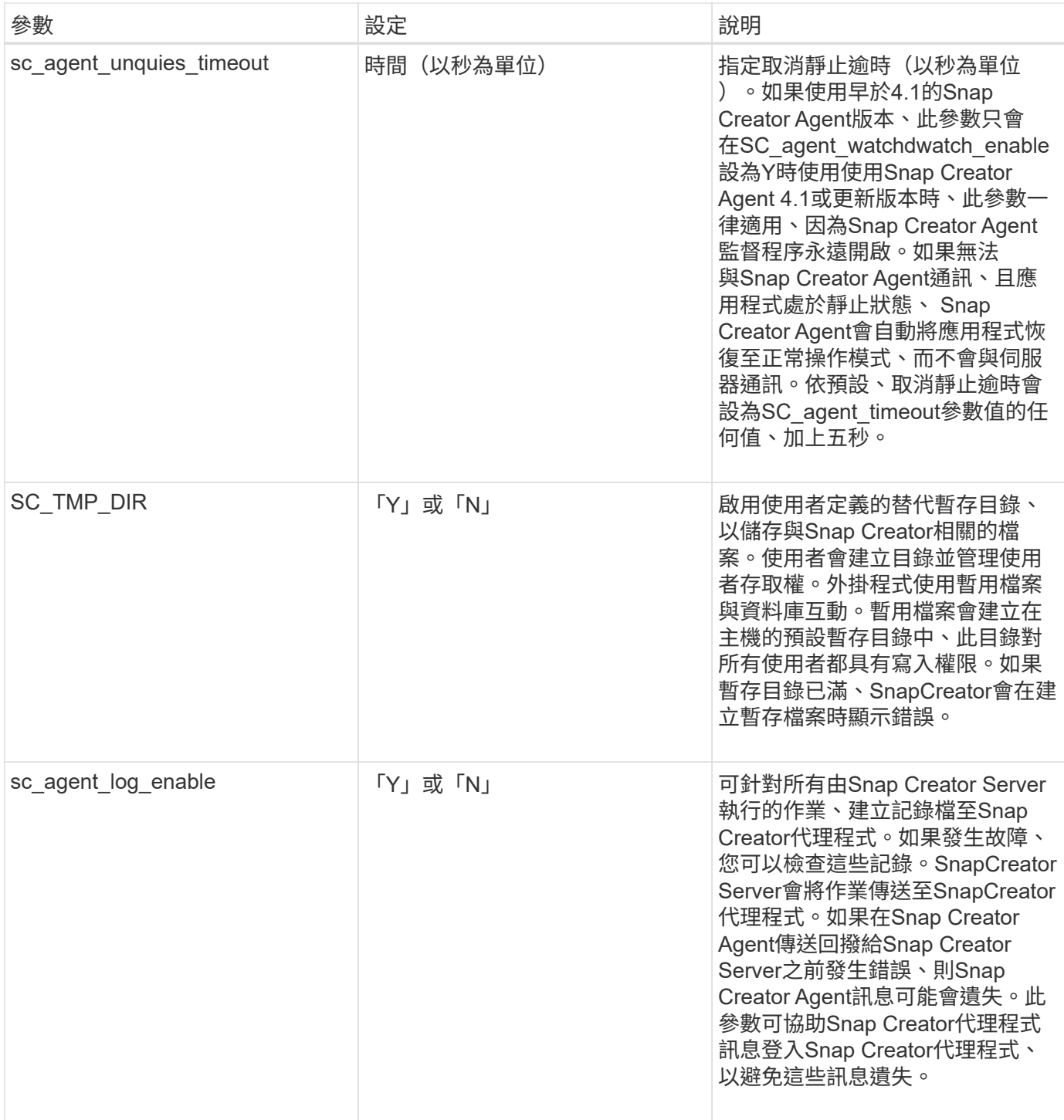

#### <span id="page-10-0"></span>連接至**vFiler**單元和介面的參數

將Snap Creator伺服器連線至vFiler單元和介面時、需要多個參數。

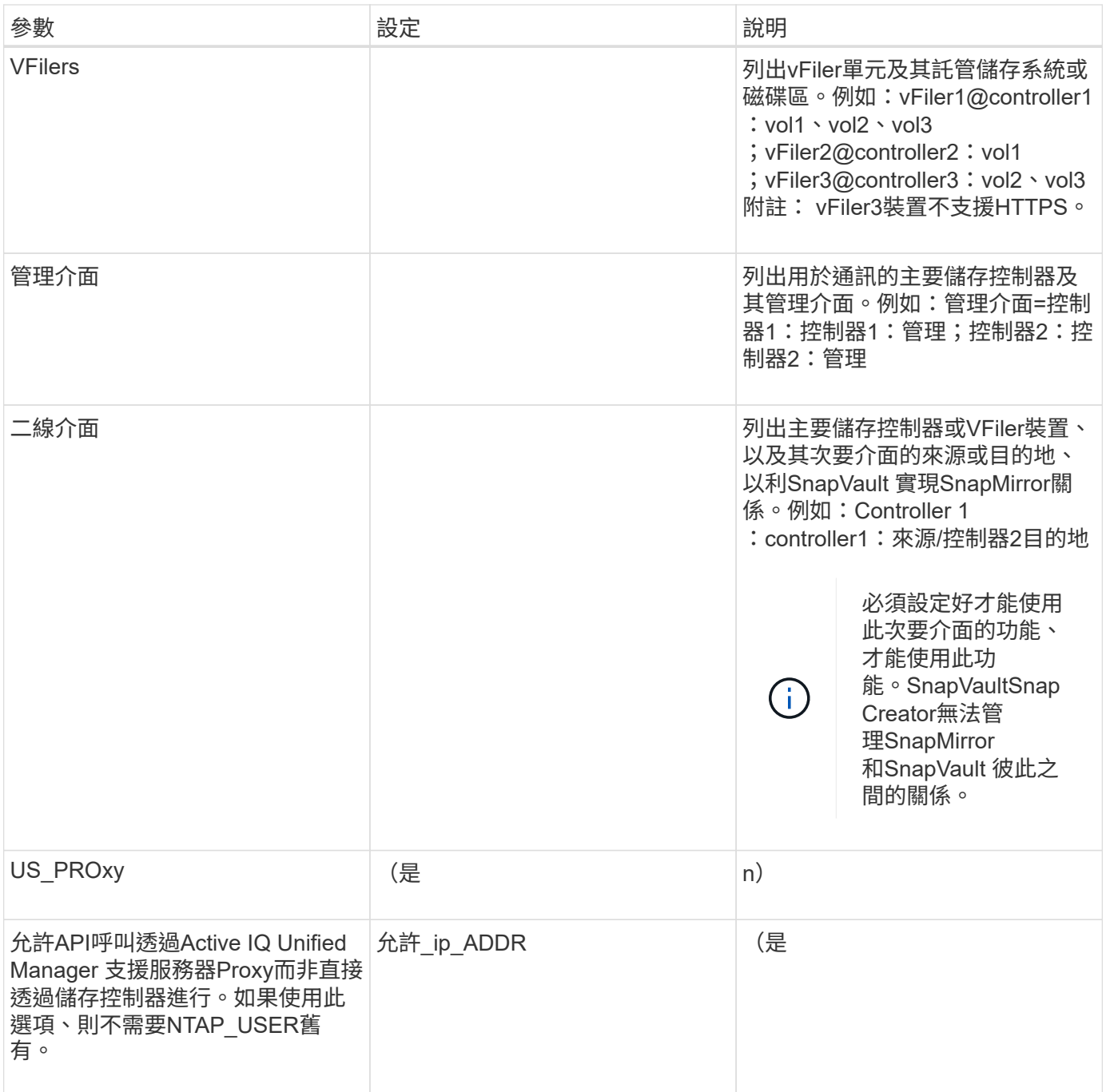

### <span id="page-11-0"></span>設定複製作業的參數

設定Snap Creator伺服器複製作業時、需要數個參數。

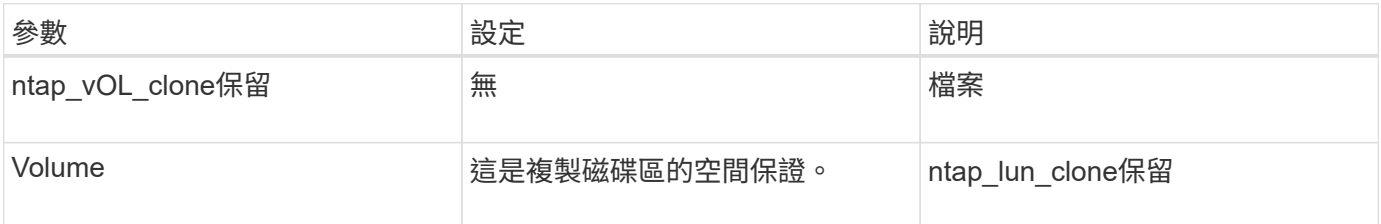

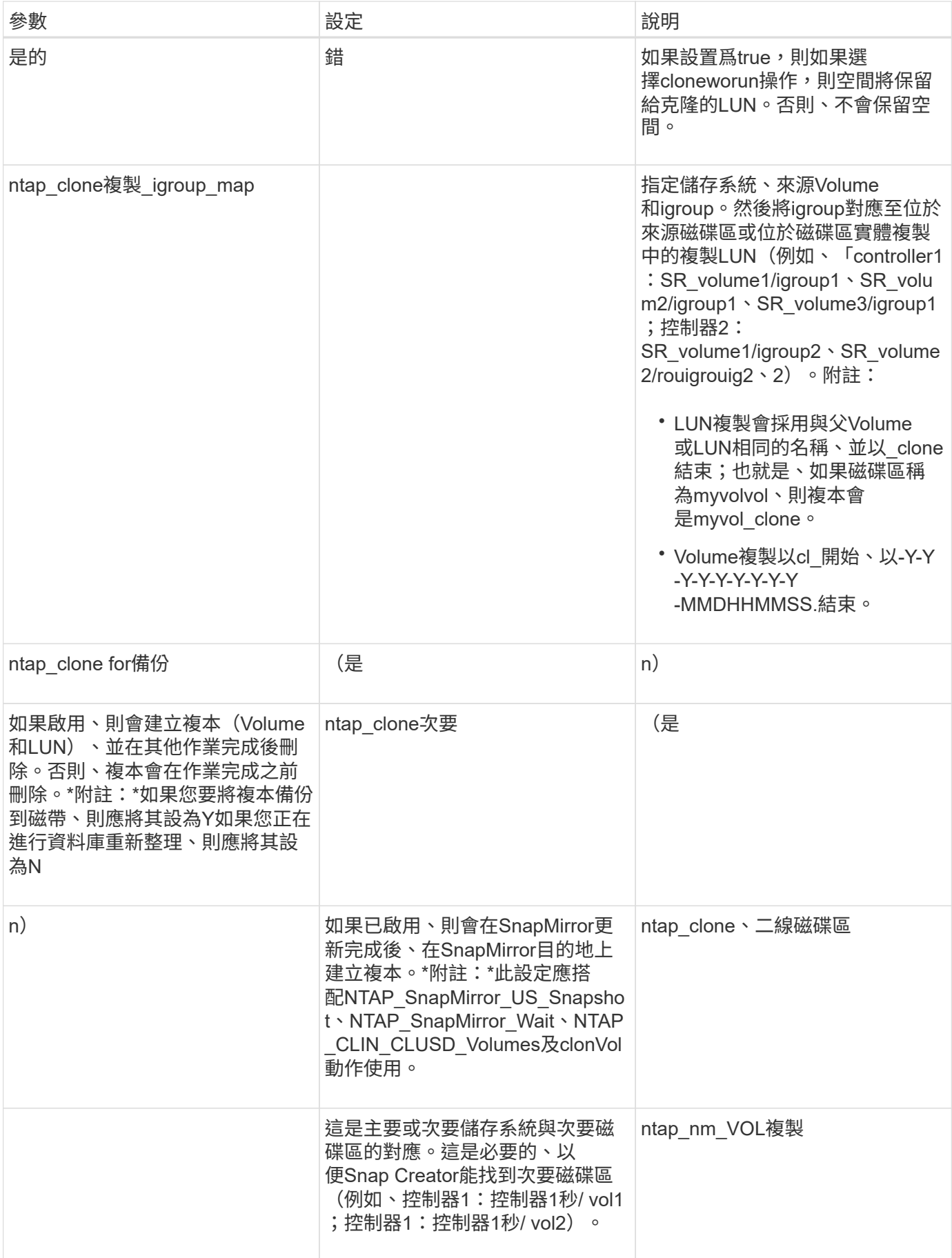

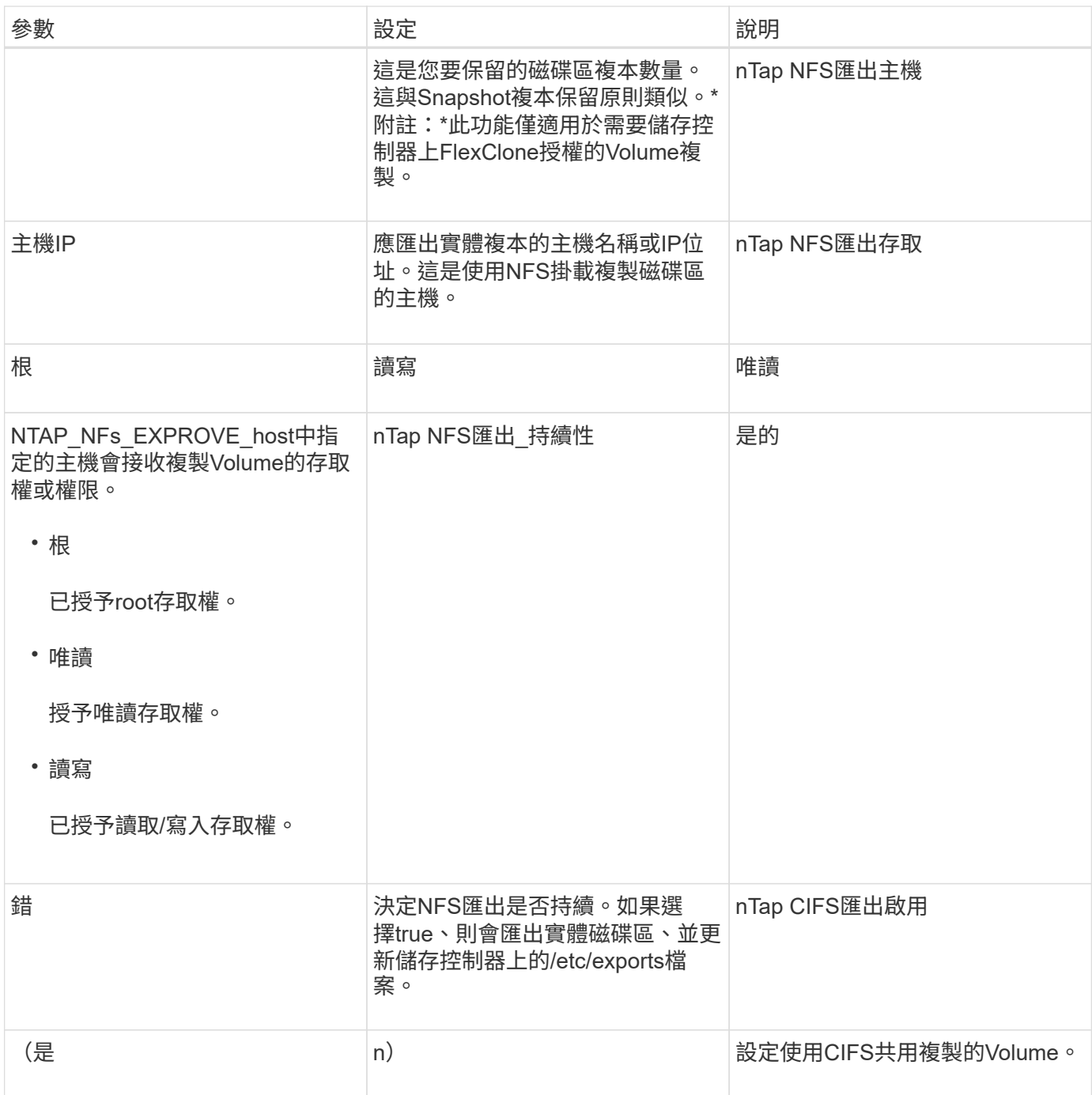

### <span id="page-13-0"></span>設定事件管理的參數

若要設定SnapCreator伺服器的事件管理、必須使用數個參數。

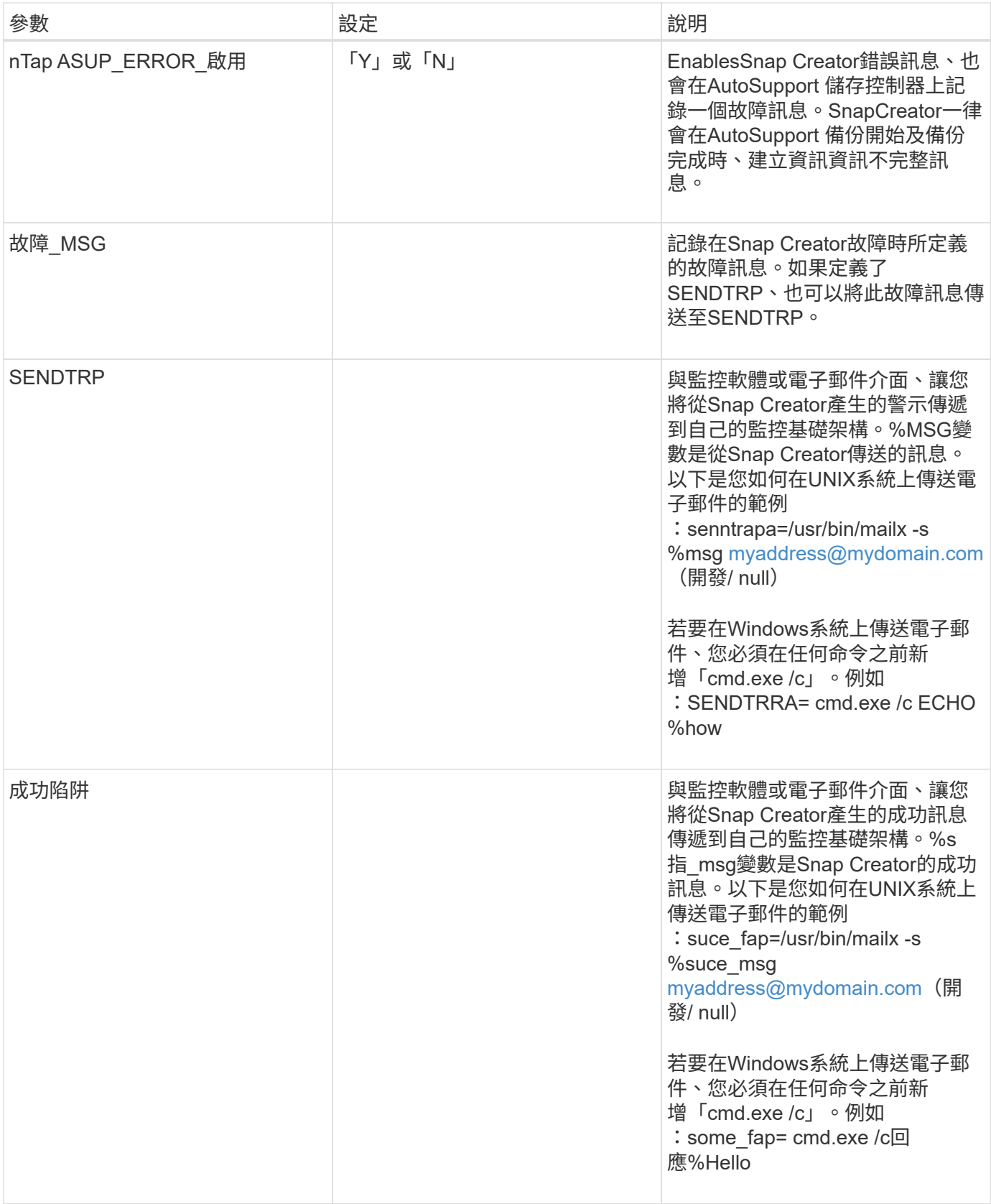

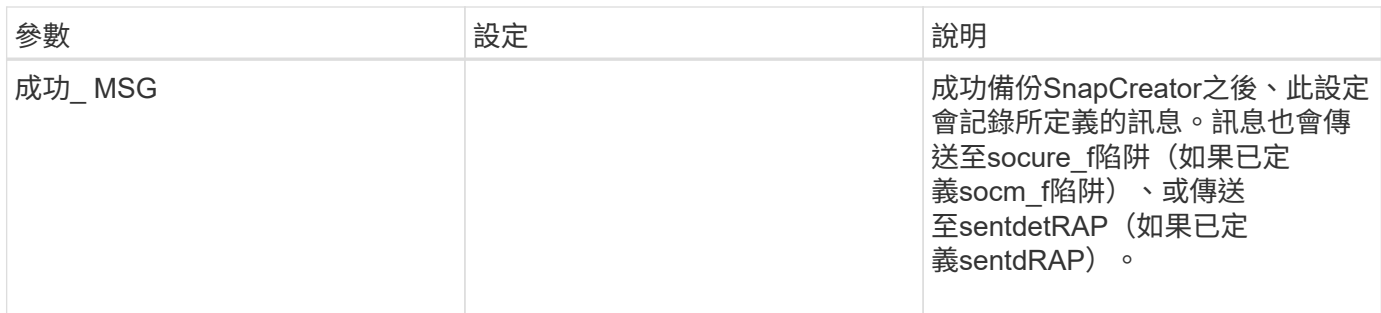

# <span id="page-15-0"></span>設定**Operations Manager**主控台的參數

設定Operations Manager主控台需要數個參數。

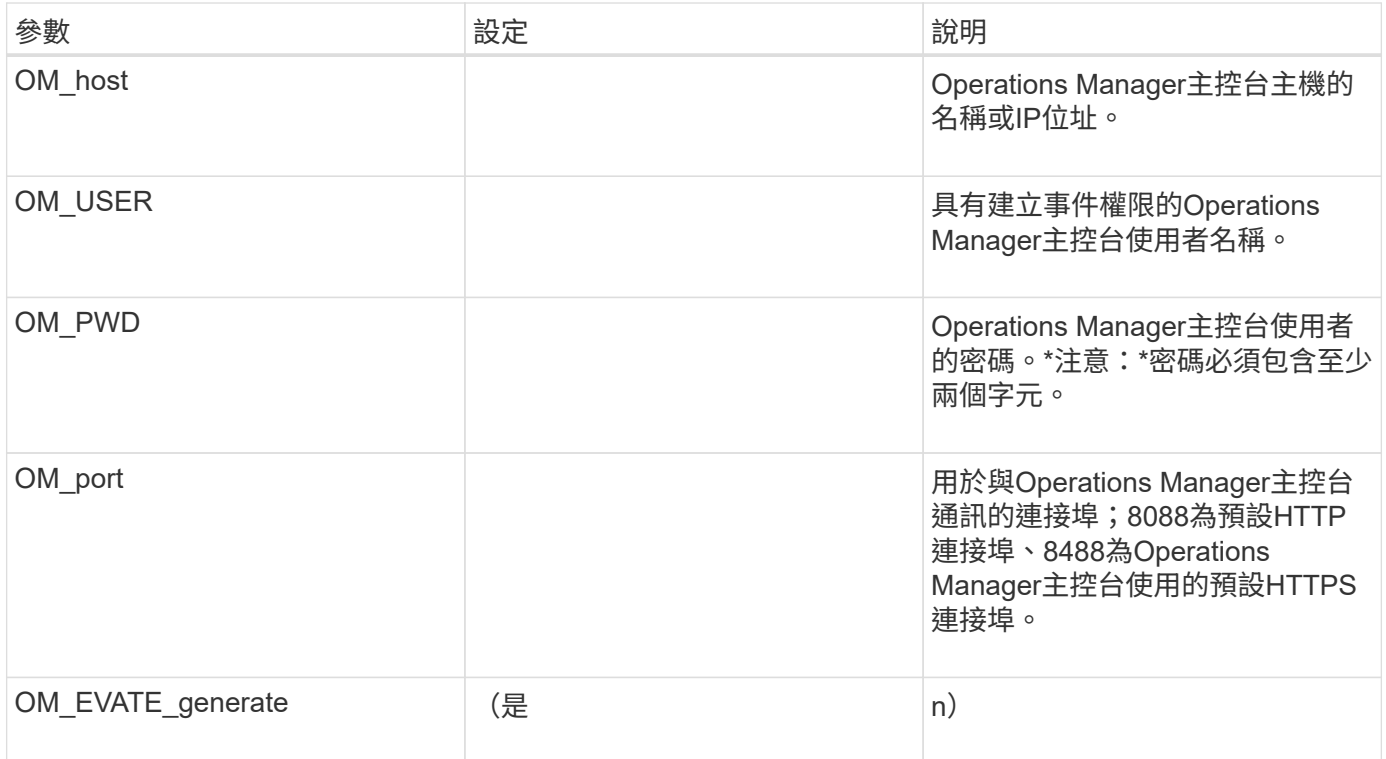

# <span id="page-15-1"></span>設定**OSSV**的參數

設定開放式系統SnapVault 功能區(OSSV)需要數個參數。

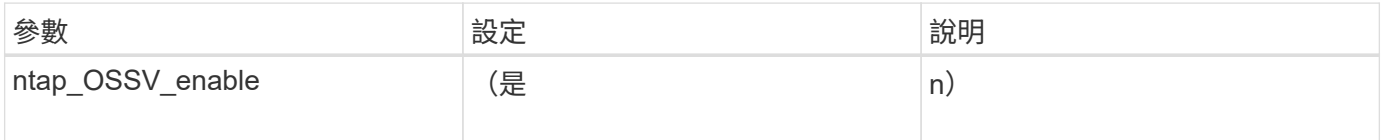

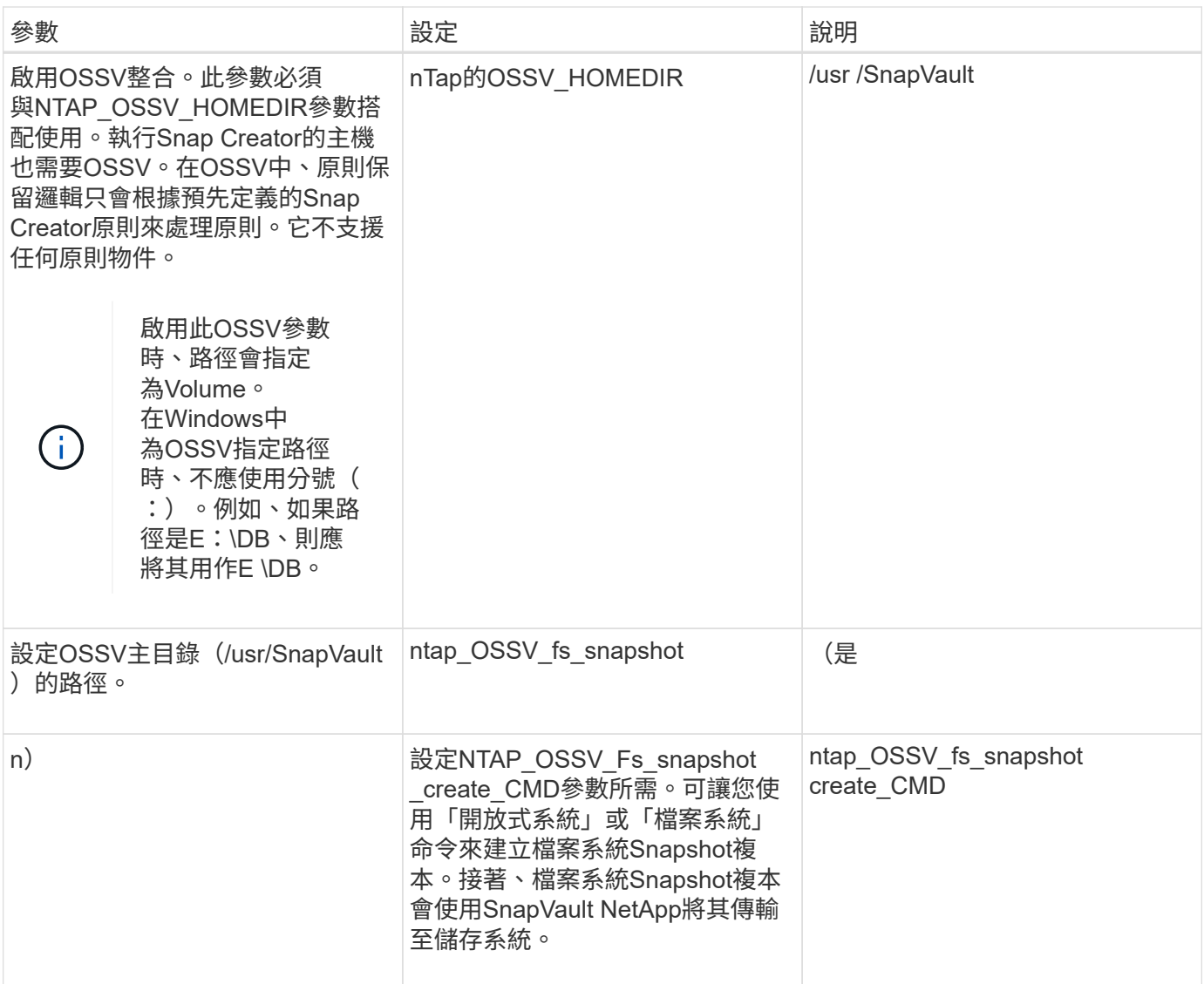

# <span id="page-16-0"></span>設定**SnapMirror**的參數

若要設定SnapCreator伺服器的SnapMirror、必須使用數個參數。

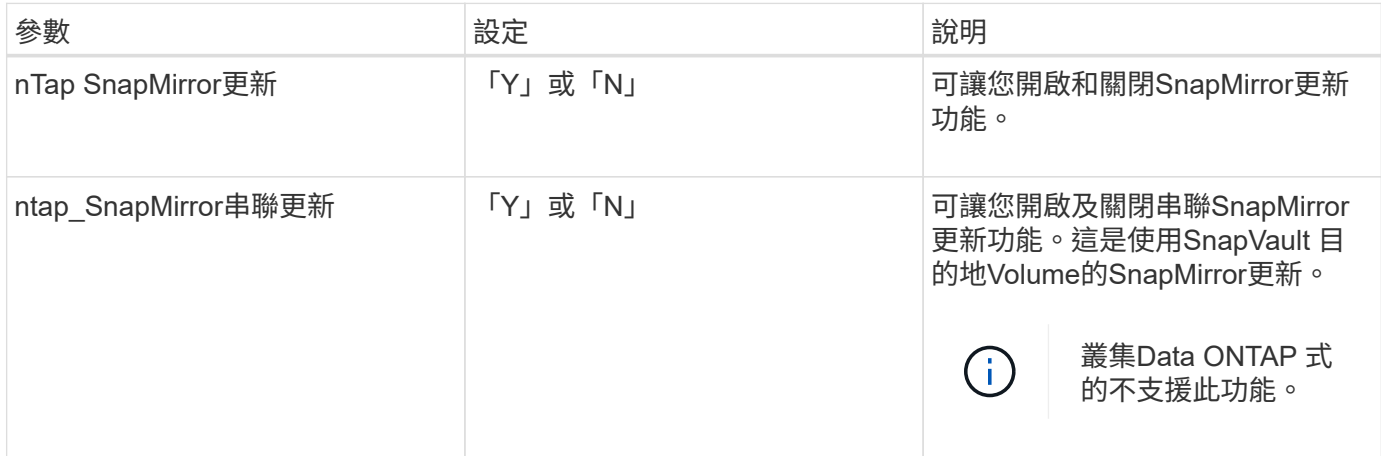

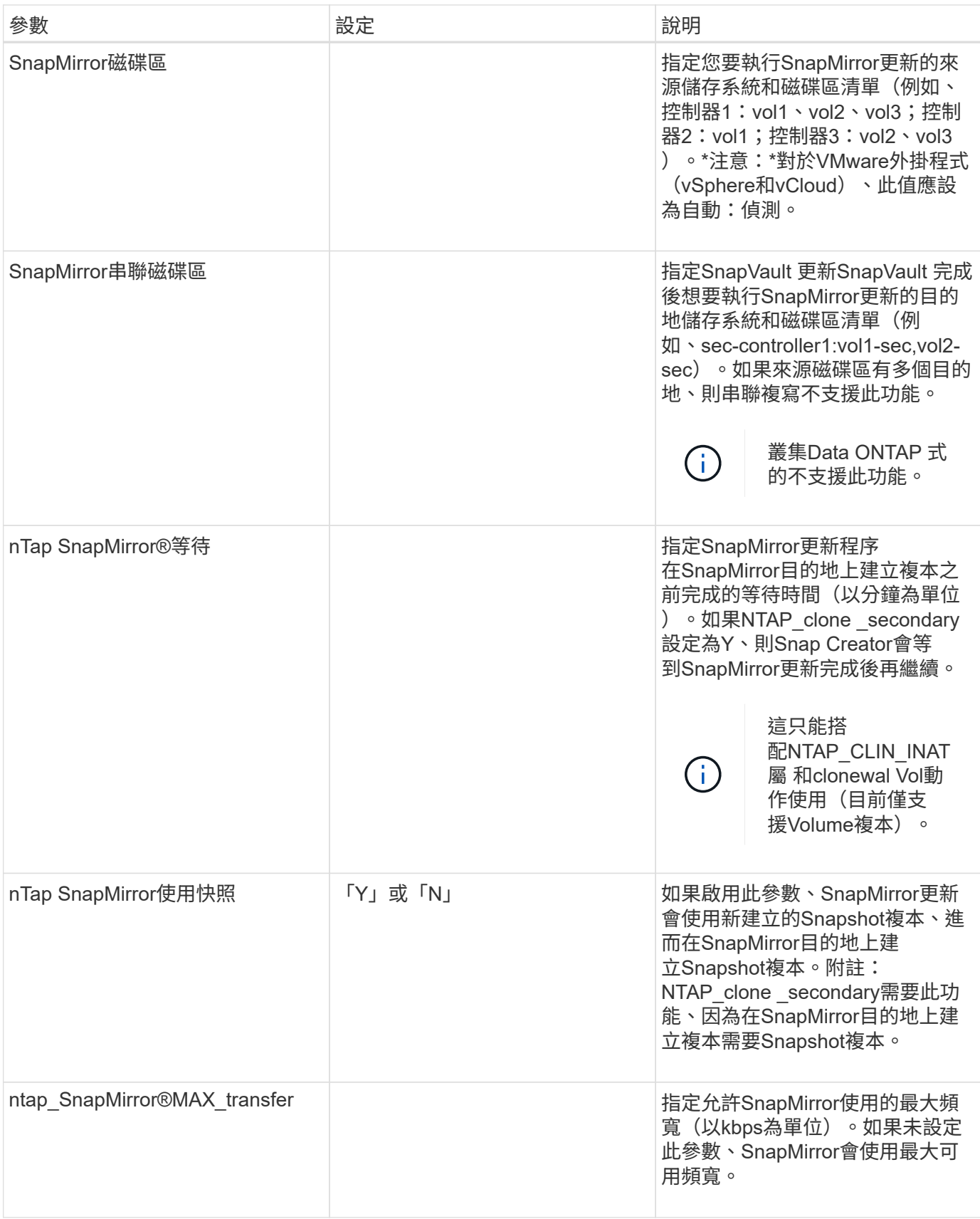

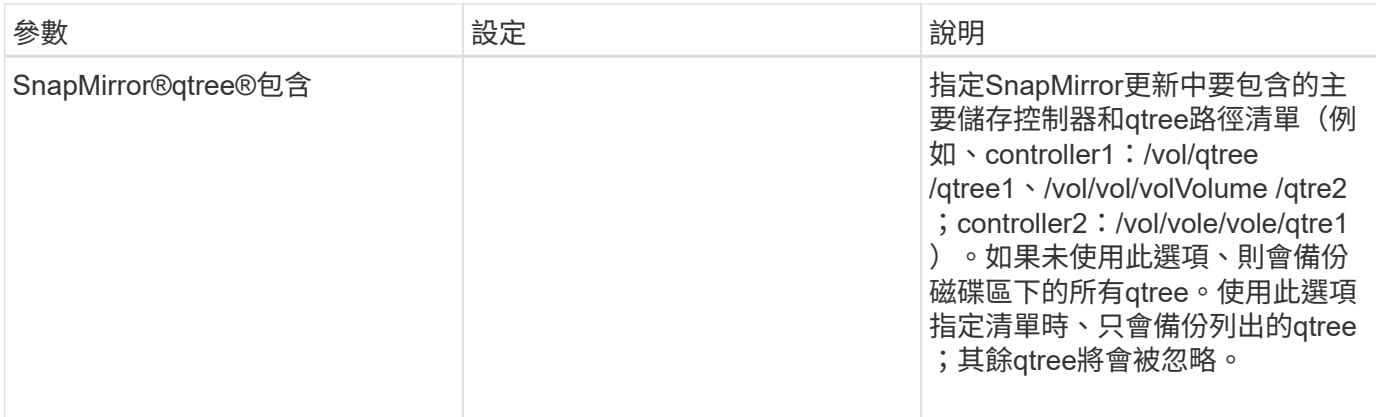

# <span id="page-18-0"></span>設定**Snapshot**複本的參數

若要為Snap Creator Server設定Snapshot複本、需要多個組態檔參數。

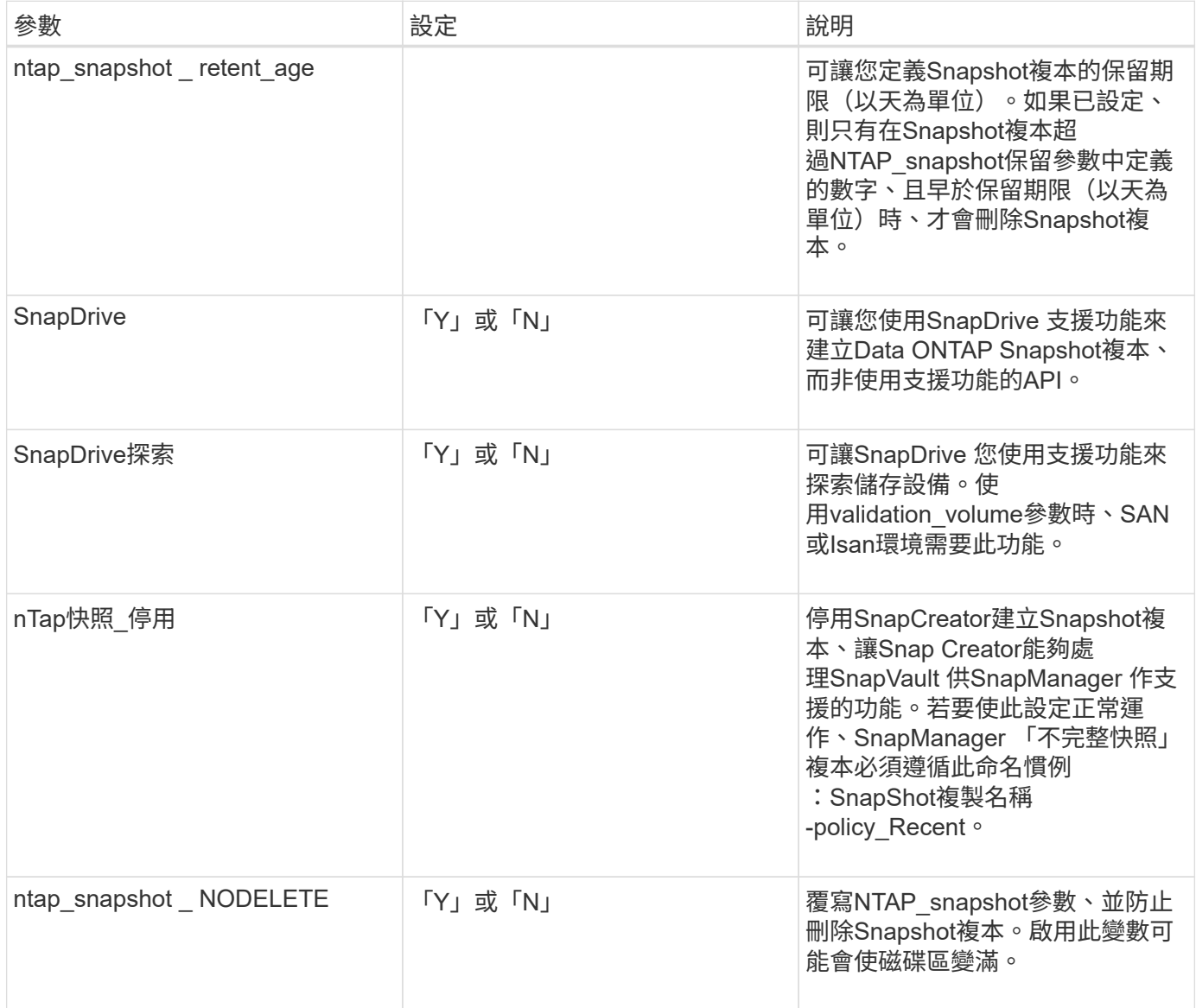

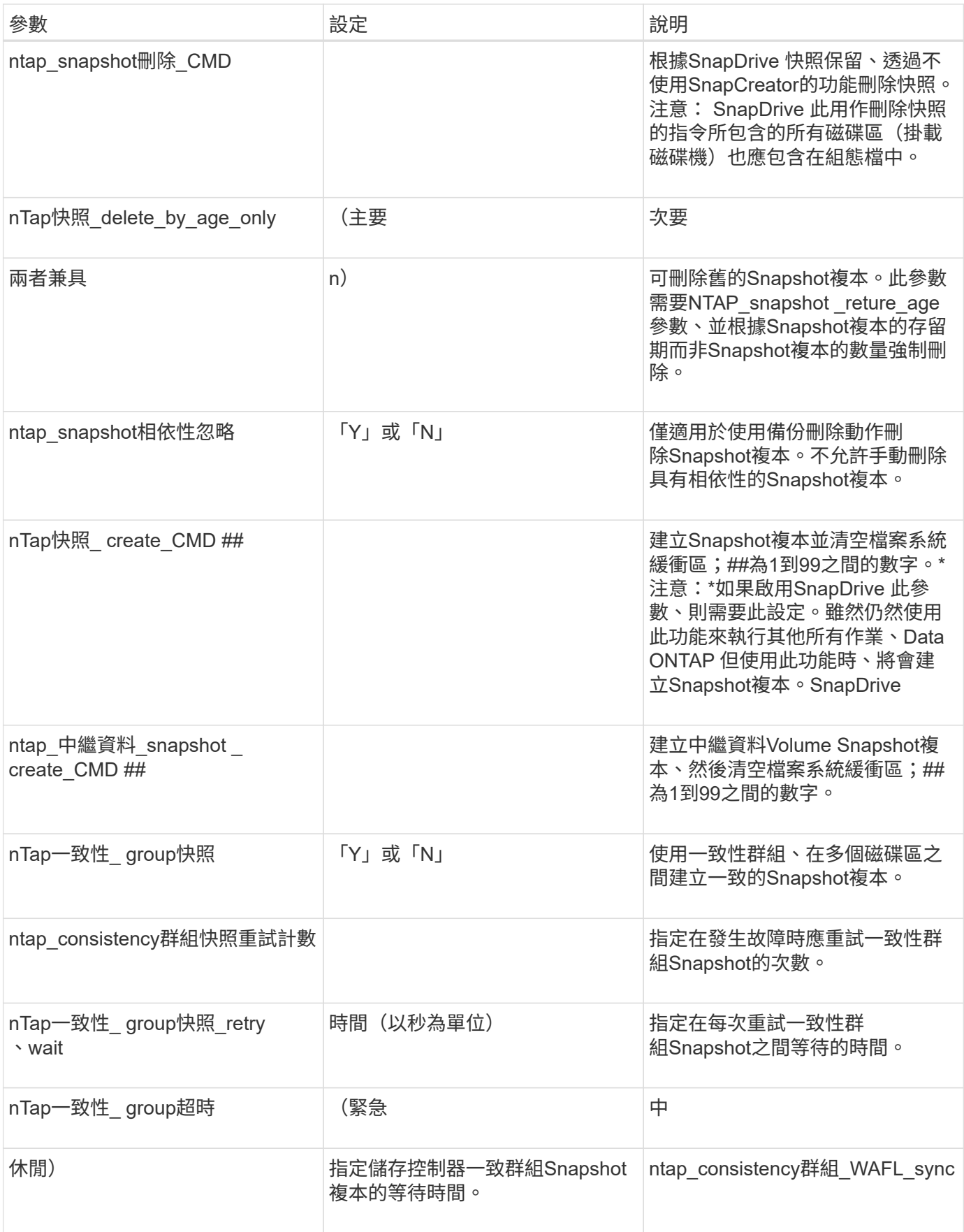

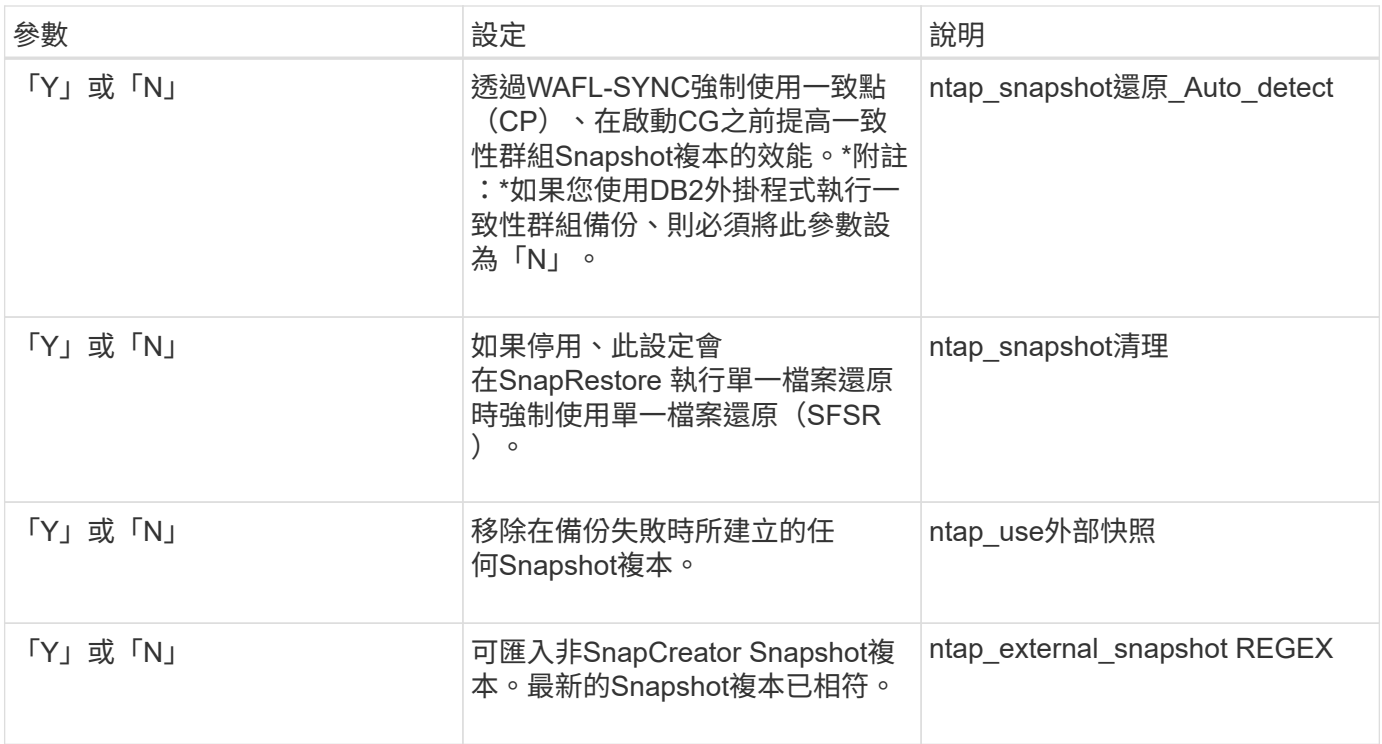

# <span id="page-20-0"></span>設定**SnapVault** 參數

需要多個參數才能設定SnapVault 此功能。

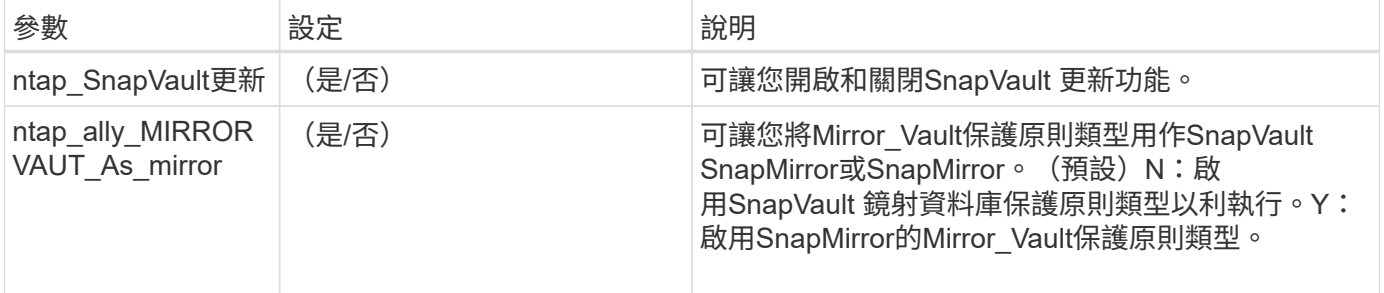

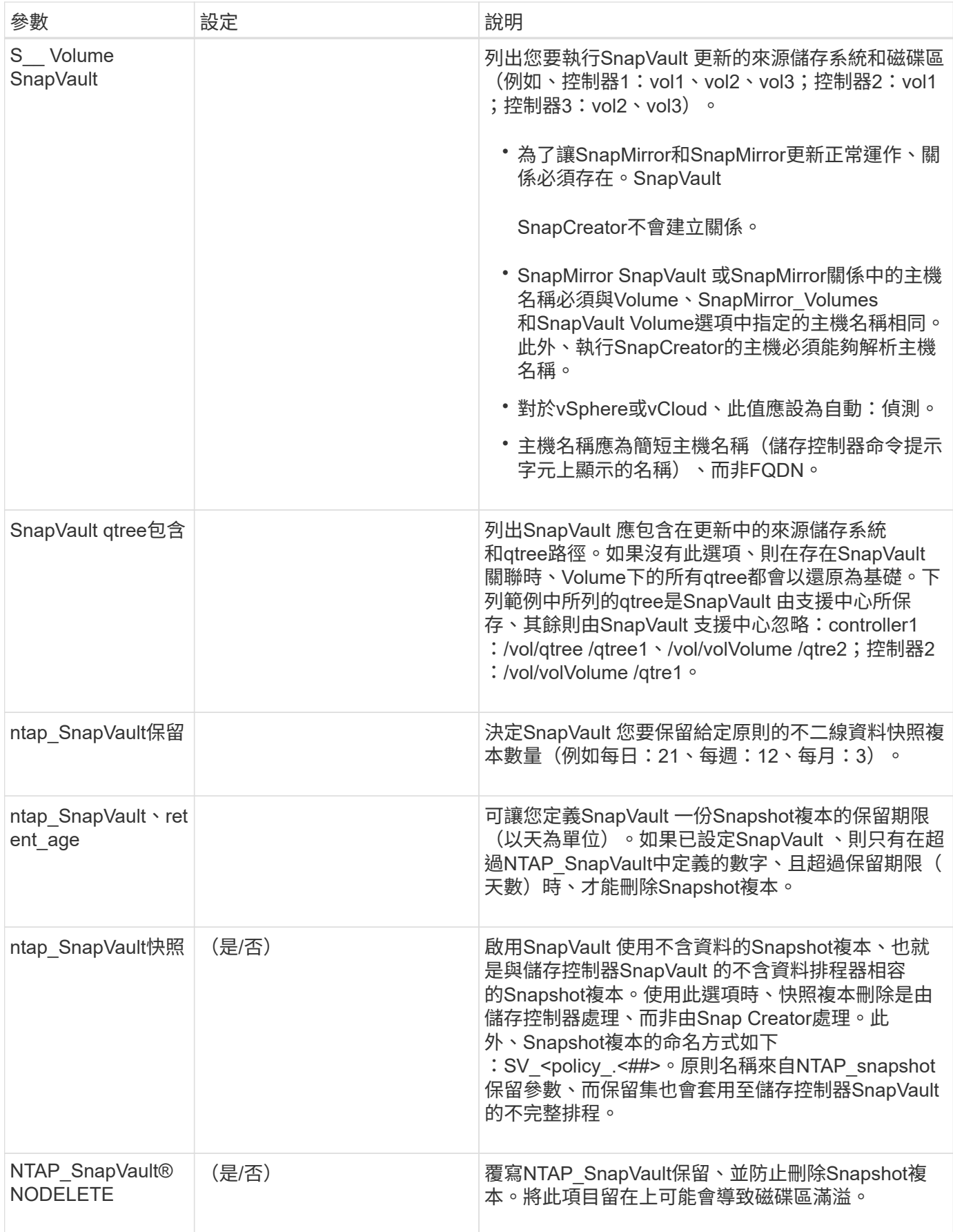

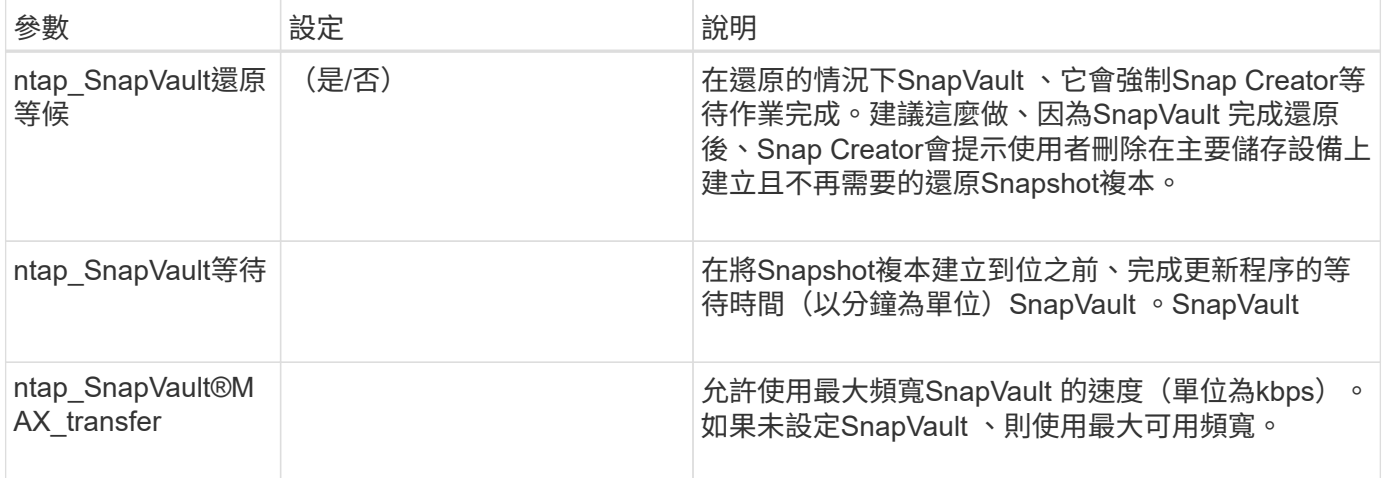

## <span id="page-22-0"></span>設定**NetApp**管理主控台資料保護功能的參數

設定NetApp管理主控台資料保護功能需要多個參數。

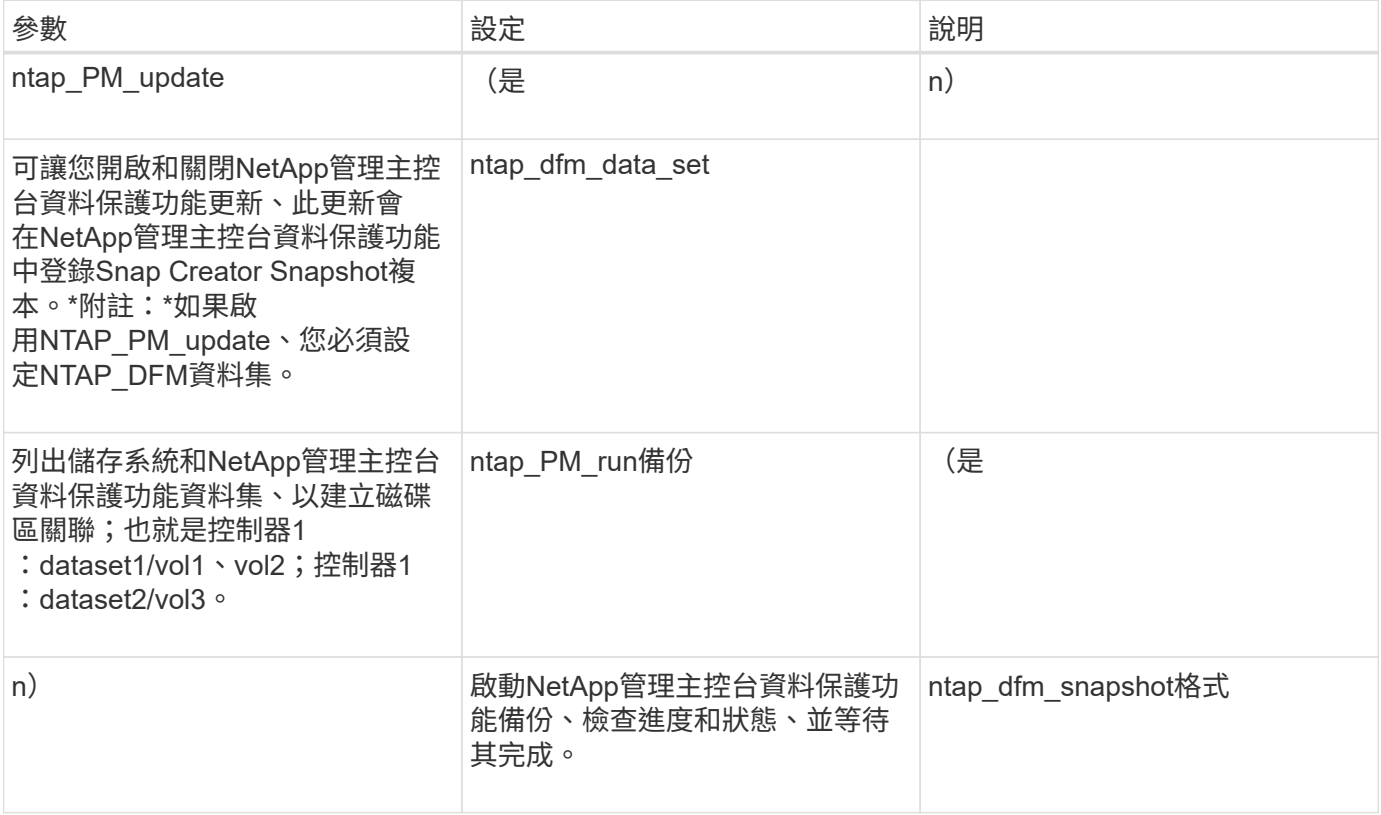

#### <span id="page-22-1"></span>應用程式命令

下表列出應用程式(APP)命令。

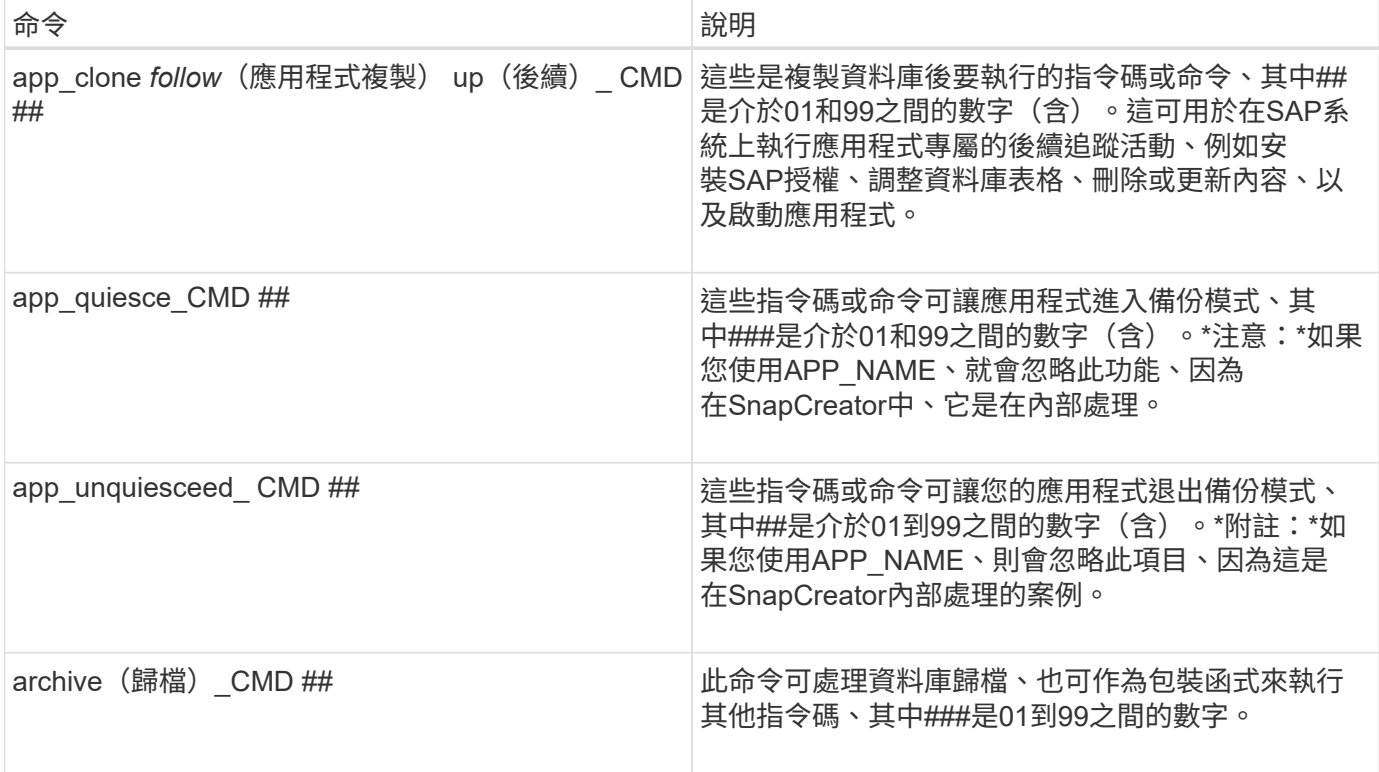

#### <span id="page-23-0"></span>掛載和卸載命令

複製時、您應該使用mount\_CMD和umount\_CMD命令、而非Snap Creator pre"或POST命 令。

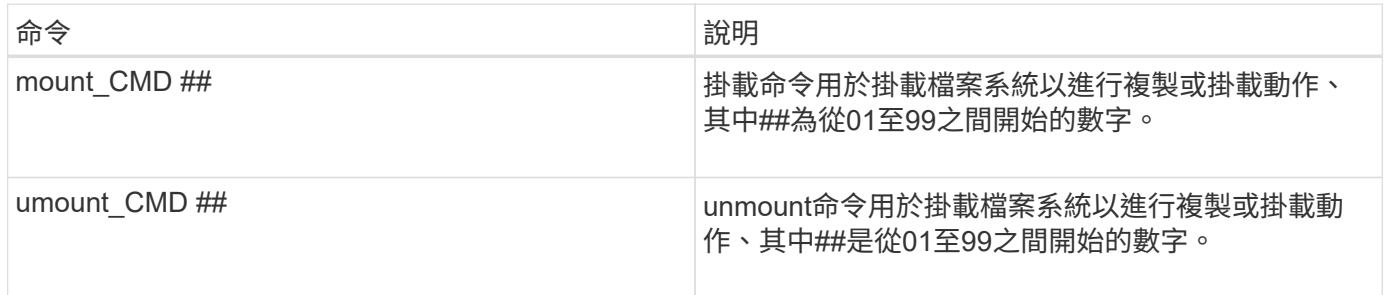

## <span id="page-23-1"></span>預先命令

SnapCreator Server包含數個組態檔預先命令。

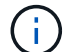

對於Windows、必須在執行任何預先命令之前加入「cmd.exe /c」。

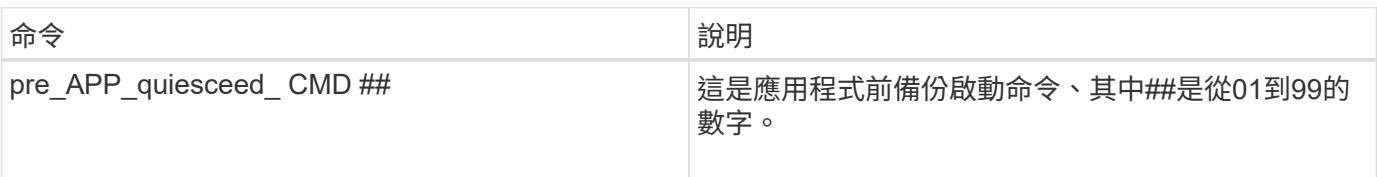

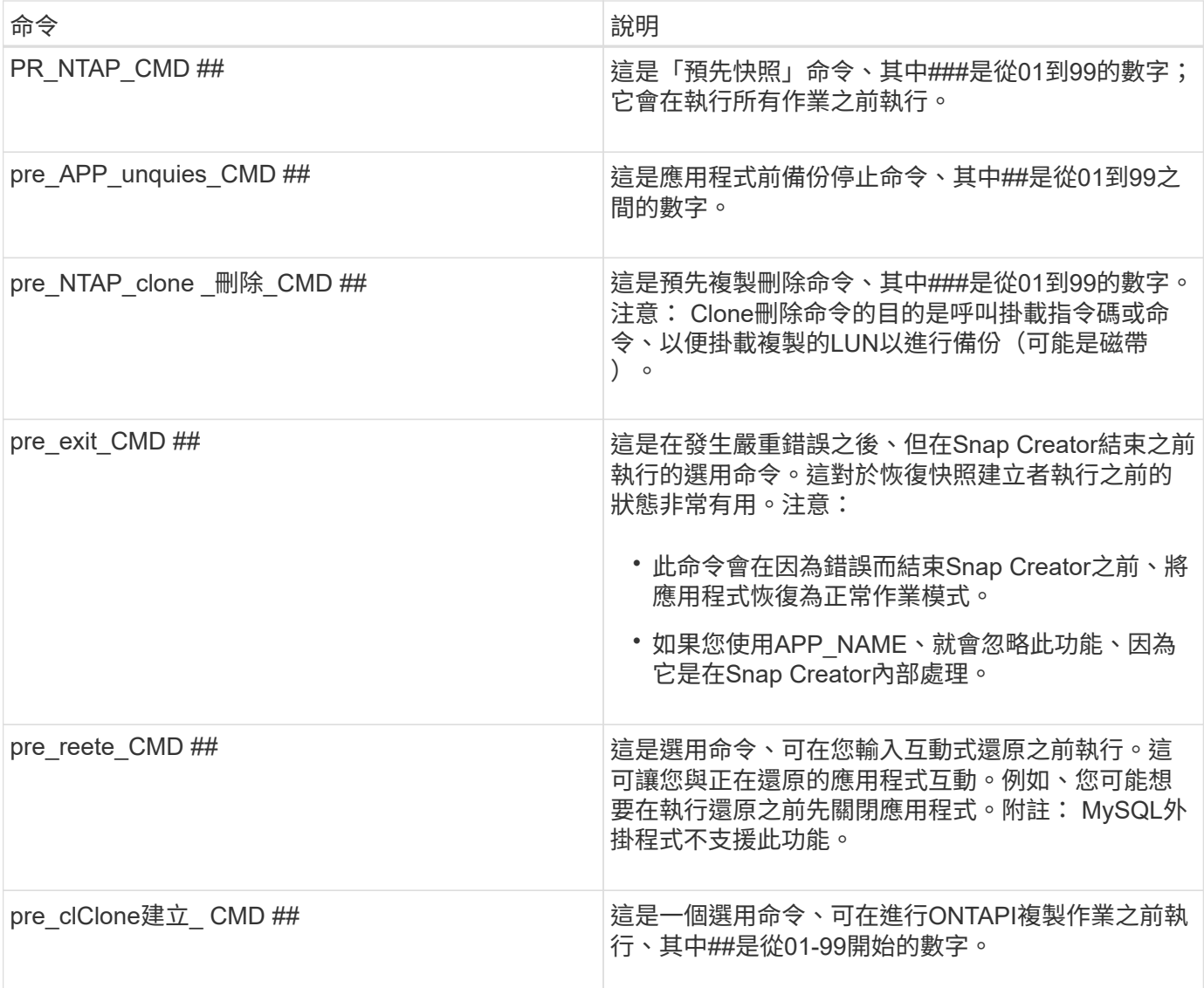

# <span id="page-24-0"></span>**POST**命令

SnapCreator Server包含數個組態檔POST命令。

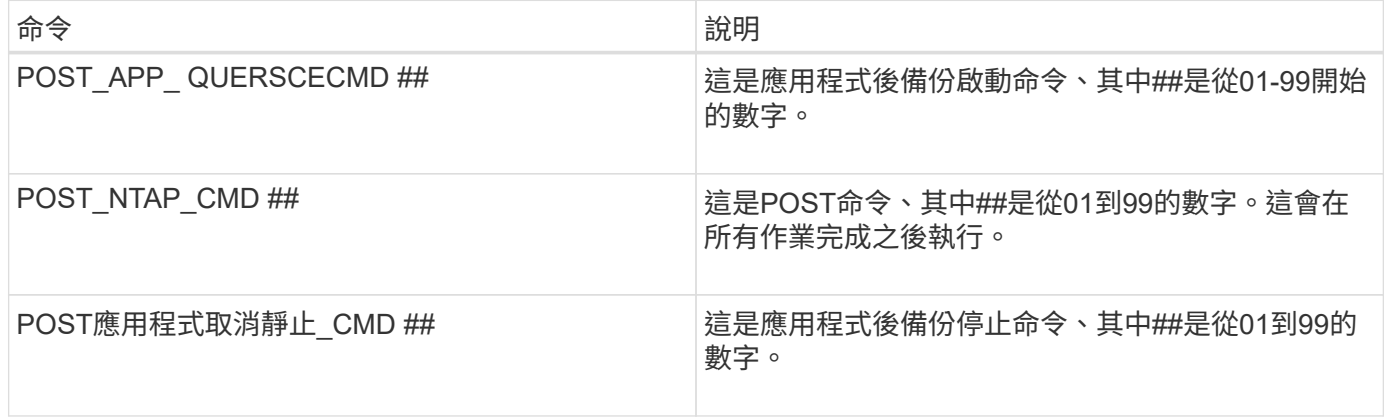

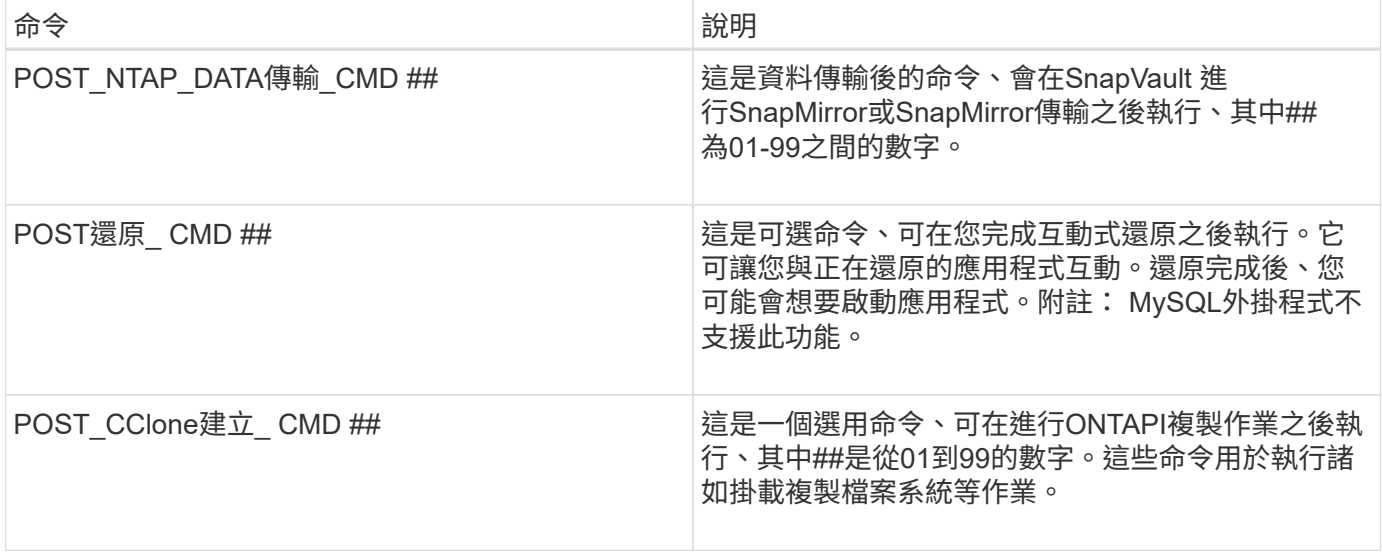

#### 版權資訊

Copyright © 2023 NetApp, Inc. 版權所有。台灣印製。非經版權所有人事先書面同意,不得將本受版權保護文件 的任何部分以任何形式或任何方法(圖形、電子或機械)重製,包括影印、錄影、錄音或儲存至電子檢索系統 中。

由 NetApp 版權資料衍伸之軟體必須遵守下列授權和免責聲明:

此軟體以 NETAPP「原樣」提供,不含任何明示或暗示的擔保,包括但不限於有關適售性或特定目的適用性之 擔保,特此聲明。於任何情況下,就任何已造成或基於任何理論上責任之直接性、間接性、附隨性、特殊性、懲 罰性或衍生性損害(包括但不限於替代商品或服務之採購;使用、資料或利潤上的損失;或企業營運中斷),無 論是在使用此軟體時以任何方式所產生的契約、嚴格責任或侵權行為(包括疏忽或其他)等方面,NetApp 概不 負責,即使已被告知有前述損害存在之可能性亦然。

NetApp 保留隨時變更本文所述之任何產品的權利,恕不另行通知。NetApp 不承擔因使用本文所述之產品而產 生的責任或義務,除非明確經過 NetApp 書面同意。使用或購買此產品並不會在依據任何專利權、商標權或任何 其他 NetApp 智慧財產權的情況下轉讓授權。

本手冊所述之產品受到一項(含)以上的美國專利、國外專利或申請中專利所保障。

有限權利說明:政府機關的使用、複製或公開揭露須受 DFARS 252.227-7013(2014 年 2 月)和 FAR 52.227-19(2007 年 12 月)中的「技術資料權利 - 非商業項目」條款 (b)(3) 小段所述之限制。

此處所含屬於商業產品和 / 或商業服務(如 FAR 2.101 所定義)的資料均為 NetApp, Inc. 所有。根據本協議提 供的所有 NetApp 技術資料和電腦軟體皆屬於商業性質,並且完全由私人出資開發。 美國政府對於該資料具有 非專屬、非轉讓、非轉授權、全球性、有限且不可撤銷的使用權限,僅限於美國政府為傳輸此資料所訂合約所允 許之範圍,並基於履行該合約之目的方可使用。除非本文另有規定,否則未經 NetApp Inc. 事前書面許可,不得 逕行使用、揭露、重製、修改、履行或展示該資料。美國政府授予國防部之許可權利,僅適用於 DFARS 條款 252.227-7015(b) (2014年2月) 所述權利。

商標資訊

NETAPP、NETAPP 標誌及 <http://www.netapp.com/TM> 所列之標章均為 NetApp, Inc. 的商標。文中所涉及的所 有其他公司或產品名稱,均為其各自所有者的商標,不得侵犯。